- $\bullet$  Falls  $n < 30$ : Sortiere und finde so das Ergebnis.
- **2** Bilde  $m = \lfloor n/5 \rfloor$  Gruppen mit je fünf Schlüsseln. Bis zu vier Schlüssel bleiben übrig.
- <sup>3</sup> Berechne den Median jeder Gruppe.
- $\bullet$  Berechne rekursiv den Median p dieser  $|n/5|$  Mediane.
- **•** Verwende p als Pivotelement und führe damit Quickselect aus.

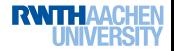

- $\bullet$  Falls  $n < 30$ : Sortiere und finde so das Ergebnis.
- **2** Bilde  $m = \lfloor n/5 \rfloor$  Gruppen mit je fünf Schlüsseln. Bis zu vier Schlüssel bleiben übrig.
- <sup>3</sup> Berechne den Median jeder Gruppe.
- $\bullet$  Berechne rekursiv den Median p dieser  $|n/5|$  Mediane.
- **•** Verwende p als Pivotelement und führe damit Quickselect aus.

### Welchen Rang r hat p?

Jeder kleine Median hat zwei Schlüssel die kleiner sind

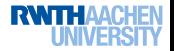

- $\bullet$  Falls  $n < 30$ : Sortiere und finde so das Ergebnis.
- **2** Bilde  $m = \lfloor n/5 \rfloor$  Gruppen mit je fünf Schlüsseln. Bis zu vier Schlüssel bleiben übrig.
- <sup>3</sup> Berechne den Median jeder Gruppe.
- $\bullet$  Berechne rekursiv den Median p dieser  $|n/5|$  Mediane.
- **•** Verwende p als Pivotelement und führe damit Quickselect aus.

Welchen Rang r hat p?

p ist der Median von  $m = |n/5|$  vielen kleinen Medianen

 $\rightarrow$  mindestens  $m/2 - 1$  kleine Mediane sind kleiner als p

Jeder kleine Median hat zwei Schlüssel die kleiner sind

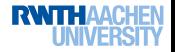

- $\bullet$  Falls  $n < 30$ : Sortiere und finde so das Ergebnis.
- **2** Bilde  $m = \lfloor n/5 \rfloor$  Gruppen mit je fünf Schlüsseln. Bis zu vier Schlüssel bleiben übrig.
- <sup>3</sup> Berechne den Median jeder Gruppe.
- $\bullet$  Berechne rekursiv den Median p dieser  $|n/5|$  Mediane.
- **•** Verwende p als Pivotelement und führe damit Quickselect aus.

Welchen Rang r hat p?

p ist der Median von  $m = \lfloor n/5 \rfloor$  vielen kleinen Medianen  $\rightarrow$  mindestens  $m/2 - 1$  kleine Mediane sind kleiner als p Jeder kleine Median hat zwei Schlüssel die kleiner sind  $\rightarrow$  mindestens 3m/2 – 1 kleinere Schlüssel als p

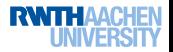

- $\bullet$  Falls  $n < 30$ : Sortiere und finde so das Ergebnis.
- **2** Bilde  $m = \lfloor n/5 \rfloor$  Gruppen mit je fünf Schlüsseln. Bis zu vier Schlüssel bleiben übrig.
- <sup>3</sup> Berechne den Median jeder Gruppe.
- $\bullet$  Berechne rekursiv den Median p dieser  $|n/5|$  Mediane.
- **•** Verwende p als Pivotelement und führe damit Quickselect aus.

Welchen Rang r hat p?

p ist der Median von  $m = \lfloor n/5 \rfloor$  vielen kleinen Medianen  $\rightarrow$  mindestens  $m/2 - 1$  kleine Mediane sind kleiner als p Jeder kleine Median hat zwei Schlüssel die kleiner sind  $\rightarrow$  mindestens 3m/2 – 1 kleinere Schlüssel als p

Ebenso: Mindestens  $3m/2 - 1$  größere Schlüssel als p

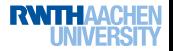

- $\bullet$  Falls  $n < 30$ : Sortiere und finde so das Ergebnis.
- **2** Bilde  $m = \lfloor n/5 \rfloor$  Gruppen mit je fünf Schlüsseln. Bis zu vier Schlüssel bleiben übrig.
- <sup>3</sup> Berechne den Median jeder Gruppe.
- $\bullet$  Berechne rekursiv den Median p dieser  $|n/5|$  Mediane.
- **•** Verwende p als Pivotelement und führe damit Quickselect aus.

Welchen Rang r hat p?

p ist der Median von  $m = \lfloor n/5 \rfloor$  vielen kleinen Medianen  $\rightarrow$  mindestens  $m/2 - 1$  kleine Mediane sind kleiner als p Jeder kleine Median hat zwei Schlüssel die kleiner sind  $\rightarrow$  mindestens 3m/2 – 1 kleinere Schlüssel als p

Ebenso: Mindestens  $3m/2 - 1$  größere Schlüssel als p Das sind jeweils  $3|n/5|/2 - 1 > 3n/10 - 3/2 > n/4$ 

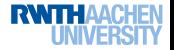

Datenstrukturen und Algorithmen (Folie 278, Seite 65 im Skript) Suchen und Sortieren Order-Statistics

### Deterministisches Selektieren – Analyse

Die Anzahl der Vergleiche ist jetzt

$$
C_n\leq n+1+C_{\lfloor n/5\rfloor}+C_{\lfloor 3n/4\rfloor}
$$

falls  $n > 30$  und  $O(1)$  falls  $n < 30$ :

- $C_{\lfloor n/5\rfloor}$  für das rekursive Finden der Mediane
- $C_{\lfloor 3n/4\rfloor}$  für die nächste Suche

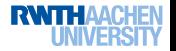

Datenstrukturen und Algorithmen (Folie 278, Seite 65 im Skript) Suchen und Sortieren Order-Statistics

### Deterministisches Selektieren – Analyse

Die Anzahl der Vergleiche ist jetzt

$$
C_n\leq n+1+C_{\lfloor n/5\rfloor}+C_{\lfloor 3n/4\rfloor}
$$

falls  $n > 30$  und  $O(1)$  falls  $n < 30$ :

- $C_{\lfloor n/5\rfloor}$  für das rekursive Finden der Mediane
- $C_{\lfloor 3n/4\rfloor}$  für die nächste Suche

Es folgt  $C_n = O(n)$ , da  $1/5 + 3/4 < 1$ .

Wir können also den Schlüssel mit Rang  $k$  in linearer Zeit finden.

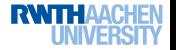

# $Ü$ bersicht

**Einführung** 

- 2 Suchen und Sortieren
- 3 Graphalgorithmen
- 4 Algorithmische Geometrie
- **Textalgorithmen**

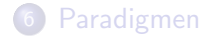

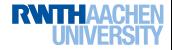

# Graphen

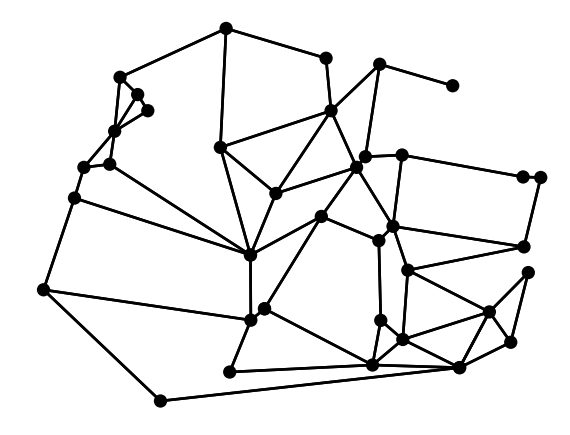

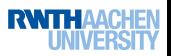

### Graphen

### Definition

Ein ungerichteter Graph ist ein Paar (V, E), wobei V die Menge der Knoten und  $E \subseteq {V \choose 2}$  die Menge der Kanten ist.

Dann gibt es zusätzlich Funktionen  $V \to \mathbf{R}$  oder  $E \to \mathbf{R}$ .

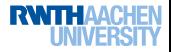

### Graphen

### Definition

Ein ungerichteter Graph ist ein Paar (V, E), wobei V die Menge der Knoten und  $E \subseteq {V \choose 2}$  die Menge der Kanten ist.

### Definition

Ein gerichteter Graph ist ein Paar  $(V, E)$ , wobei V die Menge der Knoten und  $E \subseteq V \times V$  die Menge der Kanten ist.

Oft betrachten wir Graphen mit Knoten- oder Kantengewichten.

Dann gibt es zusätzlich Funktionen  $V \to \mathbf{R}$  oder  $E \to \mathbf{R}$ .

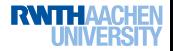

Datenstrukturen und Algorithmen Graphalgorithmen Darstellung von Graphen

# Ubersicht ¨

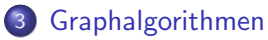

### Darstellung von Graphen

- **Tiefensuche**
- **Starke Komponenten**
- **Topologisches Sortieren**
- Kürzeste Pfade
- **Netzwerkalgorithmen**
- · Minimale Spannbäume

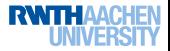

Darstellung von Graphen

# Darstellung von Graphen

### Adjazenzmatrix

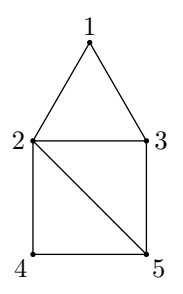

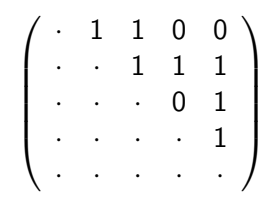

Speicherbedarf:  $\Theta(|V|^2)$ 

Für gerichtete Graphen wird die ganze Matrix verwendet.

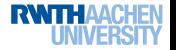

Graphalgorithmen

Darstellung von Graphen

# Darstellung von Graphen

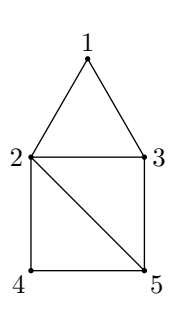

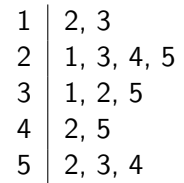

Speicherbedarf:  $\Theta(|V| + |E|)$ .

In  $O(n^2)$  Schritten kann zwischen beiden Darstellungen konvertiert werden.

Adjazenzliste

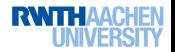

Darstellung von Graphen

# Darstellung von Graphen

#### Java

```
public class SimpleGraph\langle V \rangle implements Graph\langle V \rangle {
  protected Set\langle V \rangle nodes;
  protected Map\langle V, List\langle V \rangle \rangle edges;
  protected boolean directed = false;
  public SimpleGraph() {
    nodes = new HashSet\langle V \rangle();
    edges = new HashMap\langle V, \text{List}\langle V \rangle \rangle();
  }
```
Wir wählen die Darstellung durch eine Adjazenzliste.

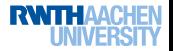

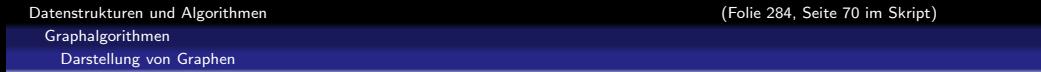

```
public class Edge\langle V \rangle {
 public V s, t;
 private boolean directed;
 protected Edge(V s, V t, boolean directed) {
   this.s = s;
   this.t = t;
   this.directed = directed;
  }
```
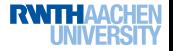

Datenstrukturen und Algorithmen (Folie 285, Seite 70 im Skript) Graphalgorithmen Darstellung von Graphen

### Java

```
public void addNode(V u) {
 nodes.add(u);
 edges.put(u, new LinkedList\langle V \rangle());
}
```

```
public void addEdge(V s, V t) {
 List\langle V \rangle adjlist = edges.get(s);
 adjlist.add(t);
 if(!directed) {
   adjlist = edges.get(t);
   adjlist.add(s);
  }
}
```
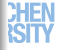

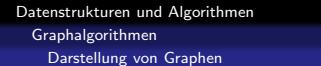

```
public void delEdge(V s, V t) {
 List\langle V \rangle adjlist = edges.get(s);
 adjlist.remove(t);
 if(!directed) {
   adjlist = edges.get(t);
   adjlist.remove(s);
  }
}
```
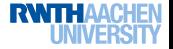

Datenstrukturen und Algorithmen Graphalgorithmen Tiefensuche

# Ubersicht ¨

### 3 Graphalgorithmen

**• Darstellung von Graphen** 

### **o** Tiefensuche

- **Starke Komponenten**
- **Topologisches Sortieren**
- Kürzeste Pfade
- **Netzwerkalgorithmen**
- · Minimale Spannbäume

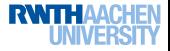

# Tiefensuche

Tiefensuche ist ein sehr mächtiges Verfahren, das iterativ alle Knoten eines gerichteten oder ungerichteten Graphen besucht.

- Sie startet bei einem gegebenen Knoten und färbt die Knoten mit den Farben weiß, grau und schwarz.
- Sie berechnet einen gerichteten Tiefensuchwald, der bei einem ungerichteten Graph ein Baum ist.
- Sie ordnet jedem Knoten eine Anfangs- und eine Endzeit zu.
- **Alle Zeiten sind verschieden.**
- Die Kanten des Graphen werden als Baum-, Vorwärts-, Rückwärts- oder Querkanten klassifiziert.

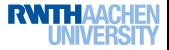

Graphalgorithmen

**Tiefensuche** 

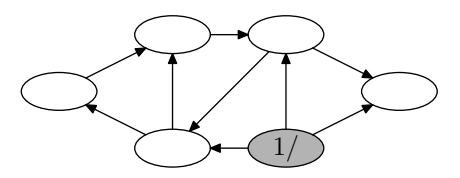

- Die Kanten des Tiefensuchwaldes sind dick dargestellt.
- **•** Ein Knoten ist anfangs weiß.
- Ein Knoten ist grau, während er aktiv ist.
- **Danach wird er schwarz.**

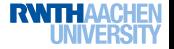

Graphalgorithmen

**Tiefensuche** 

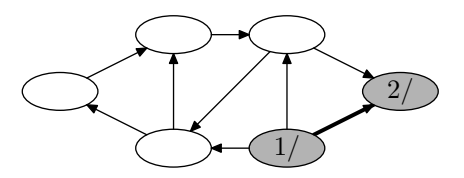

- Die Kanten des Tiefensuchwaldes sind dick dargestellt.
- **•** Ein Knoten ist anfangs weiß.
- Ein Knoten ist grau, während er aktiv ist.
- **Danach wird er schwarz.**

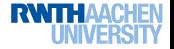

Graphalgorithmen

**Tiefensuche** 

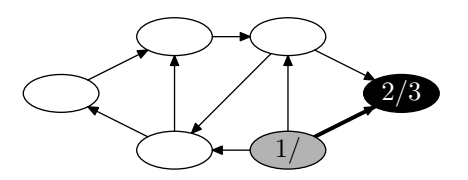

- Die Kanten des Tiefensuchwaldes sind dick dargestellt.
- **•** Ein Knoten ist anfangs weiß.
- Ein Knoten ist grau, während er aktiv ist.
- **Danach wird er schwarz.**

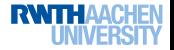

Graphalgorithmen

**Tiefensuche** 

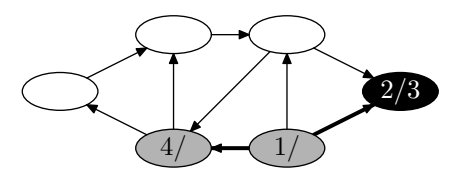

- Die Kanten des Tiefensuchwaldes sind dick dargestellt.
- **•** Ein Knoten ist anfangs weiß.
- Ein Knoten ist grau, während er aktiv ist.
- **Danach wird er schwarz.**

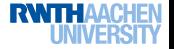

**Tiefensuche** 

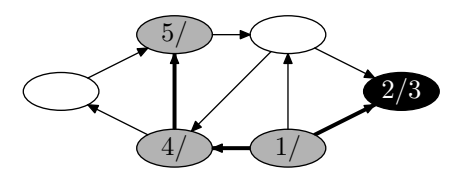

- Die Kanten des Tiefensuchwaldes sind dick dargestellt.
- **•** Ein Knoten ist anfangs weiß.
- Ein Knoten ist grau, während er aktiv ist.
- **Danach wird er schwarz.**

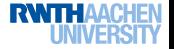

**Tiefensuche** 

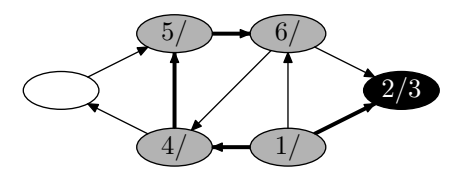

- Die Kanten des Tiefensuchwaldes sind dick dargestellt.
- **•** Ein Knoten ist anfangs weiß.
- Ein Knoten ist grau, während er aktiv ist.
- **Danach wird er schwarz.**

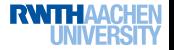

**Tiefensuche** 

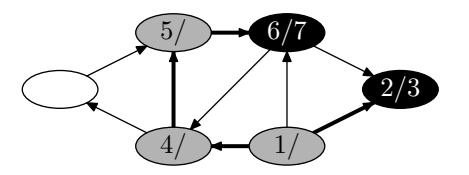

- Die Kanten des Tiefensuchwaldes sind dick dargestellt.
- **•** Ein Knoten ist anfangs weiß.
- Ein Knoten ist grau, während er aktiv ist.
- **Danach wird er schwarz.**

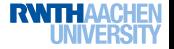

**Tiefensuche** 

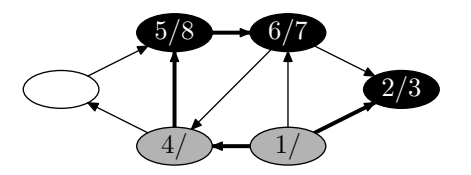

- Die Kanten des Tiefensuchwaldes sind dick dargestellt.
- **•** Ein Knoten ist anfangs weiß.
- Ein Knoten ist grau, während er aktiv ist.
- **Danach wird er schwarz.**

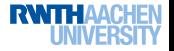

**Tiefensuche** 

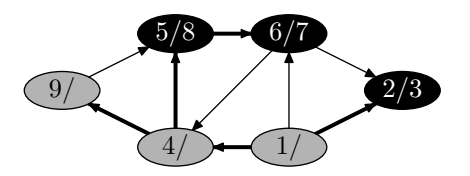

- Die Kanten des Tiefensuchwaldes sind dick dargestellt.
- **•** Ein Knoten ist anfangs weiß.
- Ein Knoten ist grau, während er aktiv ist.
- **Danach wird er schwarz.**

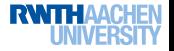

**Tiefensuche** 

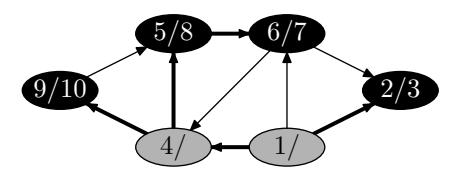

- Die Kanten des Tiefensuchwaldes sind dick dargestellt.
- **•** Ein Knoten ist anfangs weiß.
- Ein Knoten ist grau, während er aktiv ist.
- **Danach wird er schwarz.**

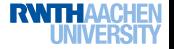

**Tiefensuche** 

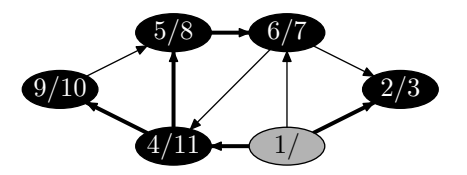

- Die Kanten des Tiefensuchwaldes sind dick dargestellt.
- **•** Ein Knoten ist anfangs weiß.
- Ein Knoten ist grau, während er aktiv ist.
- **Danach wird er schwarz.**

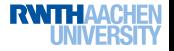

**Tiefensuche** 

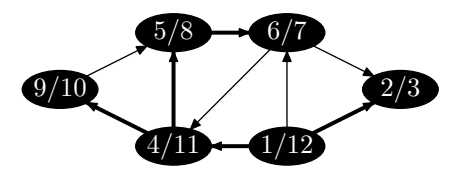

- Die Kanten des Tiefensuchwaldes sind dick dargestellt.
- **•** Ein Knoten ist anfangs weiß.
- Ein Knoten ist grau, während er aktiv ist.
- **Danach wird er schwarz.**

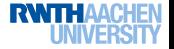

Tiefensuche

# Noch ein Beispiel

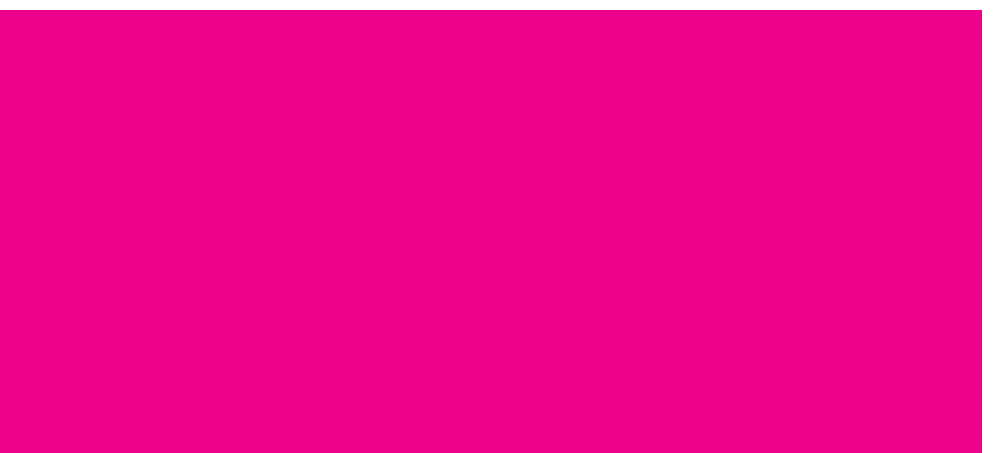

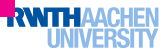

```
public static\langle V \rangle void DFS(Graph\langle V \rangle G, Map\langle V, Integer\rangle d,
    Map\langle V, Integer \rangle f, Map\langle V, V \rangle p) {
 Map(V, Integer) color = new HashMap\langle V, Integer \rangle();
 for(V u : G. all Nodes())color.put(u, WHITE);
 int time = 0:
 for(V u : G. all Nodes())if(color.get(u) == WHITE)time = DFS(G, u, time, color, d, f, p);
}
```
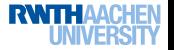

#### Java

```
public static\langle V \rangle int DFS(Graph\langle V \rangle G, V u, int t, Map\langle V \rangle, Integer\rangle c,
         Map\langle V, Integer \rangle d, Map\langle V, Integer \rangle f, Map\langle V, V \rangle p) {
 d.put(u, ++t);
 c.put(u, GRAY);
 for(V \vee : G.neighbors(u))if(c.get(v) == WHITE) {
      p.put(v, u);t = DFS(G, v, t, c, d, f, p);
    }
 f.put(u, ++t);c.put(u, BLACK);
```
return t;

}

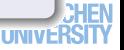